# <span id="page-0-0"></span>**Add Grating Spectra and Average ARFs**

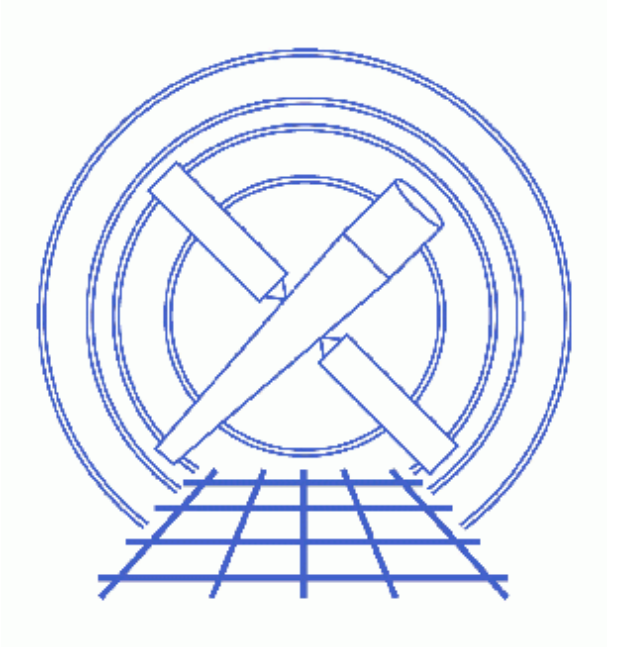

**CIAO 3.4 Science Threads**

# **Table of Contents**

- *[Get Started](#page-2-0)*
- *[Downloading add\\_grating\\_spectra](#page-3-0)*
- *[Run add\\_grating\\_spectra](#page-3-1)*
- *[Summary](#page-4-0)*
- *Parameter files:*
	- ♦ [add\\_grating\\_spectra](#page-4-1)
- *[History](#page-5-0)*

URL[: http://cxc.harvard.edu/ciao/threads/add\\_grating\\_spectra/](http://cxc.harvard.edu/ciao/threads/add_grating_spectra/) Last modified: 4 Feb 2008

## **Add Grating Spectra and Average ARFs**

*CIAO 3.4 Science Threads*

### **Overview**

*Last Update:* 4 Feb 2008 − add\_grating\_orders updated to v3.4 (several broken Unix "tail" commands were replaced with the tool dmkeypar)

#### *Synopsis:*

add grating spectra is a script which lets the user add two grating spectra and average their associated ARFs. The output spectrum can be grouped if desired. It can be used, for example, to add up spectra of sources from different observations.

#### *Purpose:*

To generate and group two coadded grating spectra and ARFs.

#### *Read this thread if:*

you are working with ACIS/HETG, ACIS/LETG, or HRC/LETG observational data and would like to add the grating orders.

#### *Related Links:*

• [Analysis Guide for Chandra High Resolution Spectroscopy](http://space.mit.edu/ASC/analysis/AGfCHRS/AGfCHRS.html): an in−depth discussion of grating analysis.

*Proceed to th[e HTML](#page-2-0) or hardcopy (PDF[: A4 | letter](#page-0-0)) version of the thread.*

### <span id="page-2-0"></span>**Get Started**

*Sample ObsIDs used:* 459 (HETG/ACIS−S, 3C 273); 2463 (HETG/ACIS−S, 3C 273)

*<i>File types needed:* evt1; flt1; asol1

To run this thread, you need two PHA grating spectra and the corresponding ARFs:

unix% ls 2463\_MEG\_1.arf 459\_MEG\_1.arf 2463\_MEG\_1\_NONE.pha 459\_MEG\_1\_NONE.pha Both observations must have been taken with the same instrumental configuration:

- ACIS−HETG−HEG
- ACIS−HETG−MEG
- ACIS−LETG−LEG
- HRC−LETG−LEG

The files used here were created with the Extract Coadded and Grouped Nth−Order Source & Background Spectra and ARFs thread.

### <span id="page-3-0"></span>**Downloading add\_grating\_spectra**

The most recent version of add\_grating\_spectra is 3.2.0 (09 December 2004):

```
unix% grep version_ `which add_grating_spectra`
version_str="3.4"
version_date="04 February 2008"
```
*Please check that you are using the most recent version before continuing.* If you do not have the script installed or need to update to a newer version, please refer to the Scripts page.

### <span id="page-3-1"></span>**Run add\_grating\_spectra**

The script executes the following tools in order:

- 1. dmtcalc: to rename columns and perform math on them in temporary PHA and ARF files.
- 2. dmpaste: to merge the final columns into the output PHA and ARF files.
- 3. dmgroup: to group the final PHA file.
- 4. dmhedit: to update header keywords of the output files.

In this example, we are summing together the first−order MEG arms of HETG spectra and the corresponding gARFs:

```
unix% punlearn add grating spectra
unix% pset add grating spectra pha1=2463 MEG 1 NONE.pha
unix% pset add_grating_spectra pha2=459_MEG_1_NONE.pha
unix% pset add_grating_spectra garf1=2463_MEG_1.arf
unix% pset add_grating_spectra garf2=459_MEG_1.arf
unix% pset add_grating_spectra gtype=BIN
unix% pset add_grating_spectra gspec=10
unix% pset add_grating_spectra root=3C273_summed
unix% add_grating_spectra
First input PHA spectrum (2463 MEG 1 NONE.pha):
Second input PHA spectrum (459_MEG_1_NONE.pha): 
First input ARF (2463_MEG_1.arf): 
Second input ARF (459_MEG_1.arf): 
Root name for output files (3C273_summed): 
Input pha1 file is: 2463_MEG_1_NONE.pha (INSTRUMENT=ACIS−MEG, ORDER=1)
```

```
Input pha2 file is: 459_MEG_1_NONE.pha (INSTRUMENT=ACIS−MEG, ORDER=1)
Using ACIS−MEG grating ARF order 1: 2463_MEG_1.arf
Using ACIS−MEG grating ARF order 1: 459_MEG_1.arf
The root filename for the output files is: 3C273_summed
Exposure(2463_MEG_1_NONE.pha) = 26686.9077228220
Exposure(459_MEG_1_NONE.pha) = 38564.6089268890
New Exposure = 65251.5166497110
BACKSCUP(2463_MEG_1_NONE.pha) = 4.50
BACKSCDN(2463_MEG_1_NONE.pha) = 4.50
BACKSCUP(459_MEG_1_NONE.php) = 4.50BACKSCDN(459_MEG_1_NONE.php) = 4.50New BACKSCUP = 4.50New BACKSCDN = 4.50
ACIS−MEG 3C273_summed_ACIS−MEG_1.pha will be grouped by 10 = .0500000000 Angstrom
The output spectrum is named 3C273_summed_ACIS−MEG_1_BIN10.pha
The Averaged Effective Area is named 3C273_summed_ACIS−MEG_1.arf
```
The content of the parameter file may be checked using plist add grating spectra.

### <span id="page-4-0"></span>**Summary**

The thread is now complete. The output containing the summed counts from both input PHA files is 3C273\_summed\_ACIS−MEG\_1\_BIN10.pha; the averaged effective area is named 3C273\_summed\_ACIS−MEG\_1.arf.

To fit this data in *Sherpa*:

```
sherpa> data 3C273_summed_ACIS−MEG_1_BIN10.pha
sherpa> rsp[arfname](,3C273_summed_ACIS−MEG_1.arf,)
sherpa> instrument = arfname
```
See the Fitting PHA Data with Multi−Component Source Models thread for more information.

<span id="page-4-1"></span>Parameters for /home/username/cxcds\_param/add\_grating\_spectra.par

```
 pha1 = 2463_MEG_1_NONE.pha First input PHA spectrum
         pha2 = 459_MEG_1_NONE.pha Second input PHA spectrum
        garf1 = 2463_MEG_1.arf First input ARF
        garf2 = 459_MEG_1.arf Second input ARF
 root = 3C273_summed Root name for output files
 (gtype = BIN) Spectrum grouping type
       (gspec = 10) Spectrum grouping specs (NONE,10,etc)
      (clobber = no) Clobber existing output files?
```
#### Add Grating Spectra and Average ARFs - CIAO 3.4

 $(mod = q1)$ 

(verbose = 0) Debug Level(0−5)

## <span id="page-5-0"></span>**History**

14 Dec 2004 updated for CIAO 3.2: created [Downloading add\\_grating\\_spectra section](#page-3-0)

06 Dec 2005 reviewed for CIAO 3.3: no changes

- 01 Dec 2006 reviewed for CIAO 3.4: no changes
- 04 Feb 2008 add\_grating\_orders updated to v3.4 (several broken Unix "tail" commands were replaced with the tool dmkeypar)

URL[: http://cxc.harvard.edu/ciao/threads/add\\_grating\\_spectra/](http://cxc.harvard.edu/ciao/threads/add_grating_spectra/) Last modified: 4 Feb 2008